# Properties of Logarithms

### **EQ: What are the properties of logarithms?**

#### **Standards:**

**MCC9-12.A.SSE.3** Choose and produce an equivalent form of an expression to reveal and explain properties of the quantity represented by the expression. *(Limit to exponential and logarithmic functions.)*

**MCC9-12.A.SSE.3c** Use the properties of exponents to transform expressions for exponential functions.

**MCC9-12.F.IF8** Write a function defined by an expression in different but equivalent forms to reveal and explain different properties of the function. *(Limit to exponential and logarithmic functions.)*

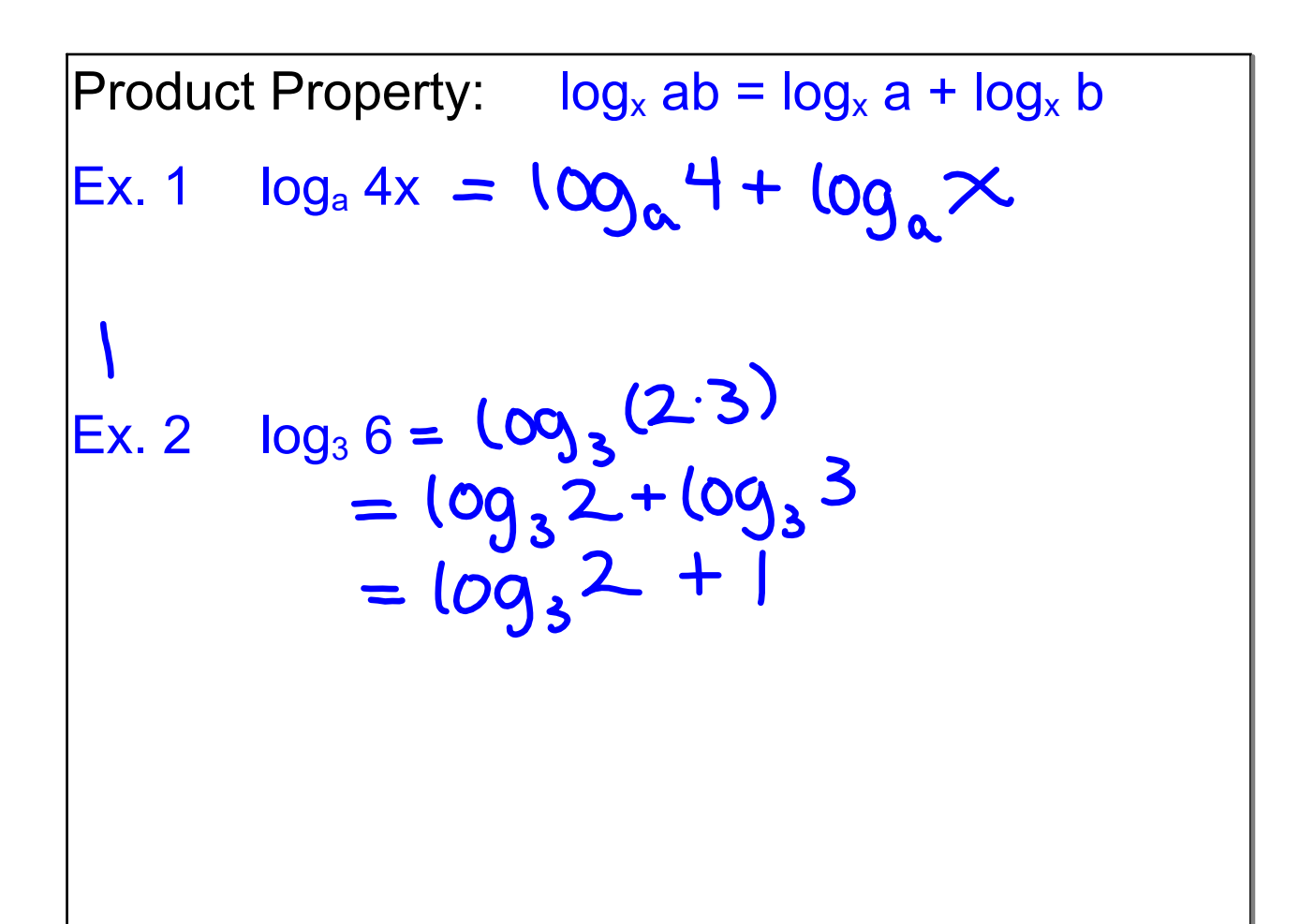

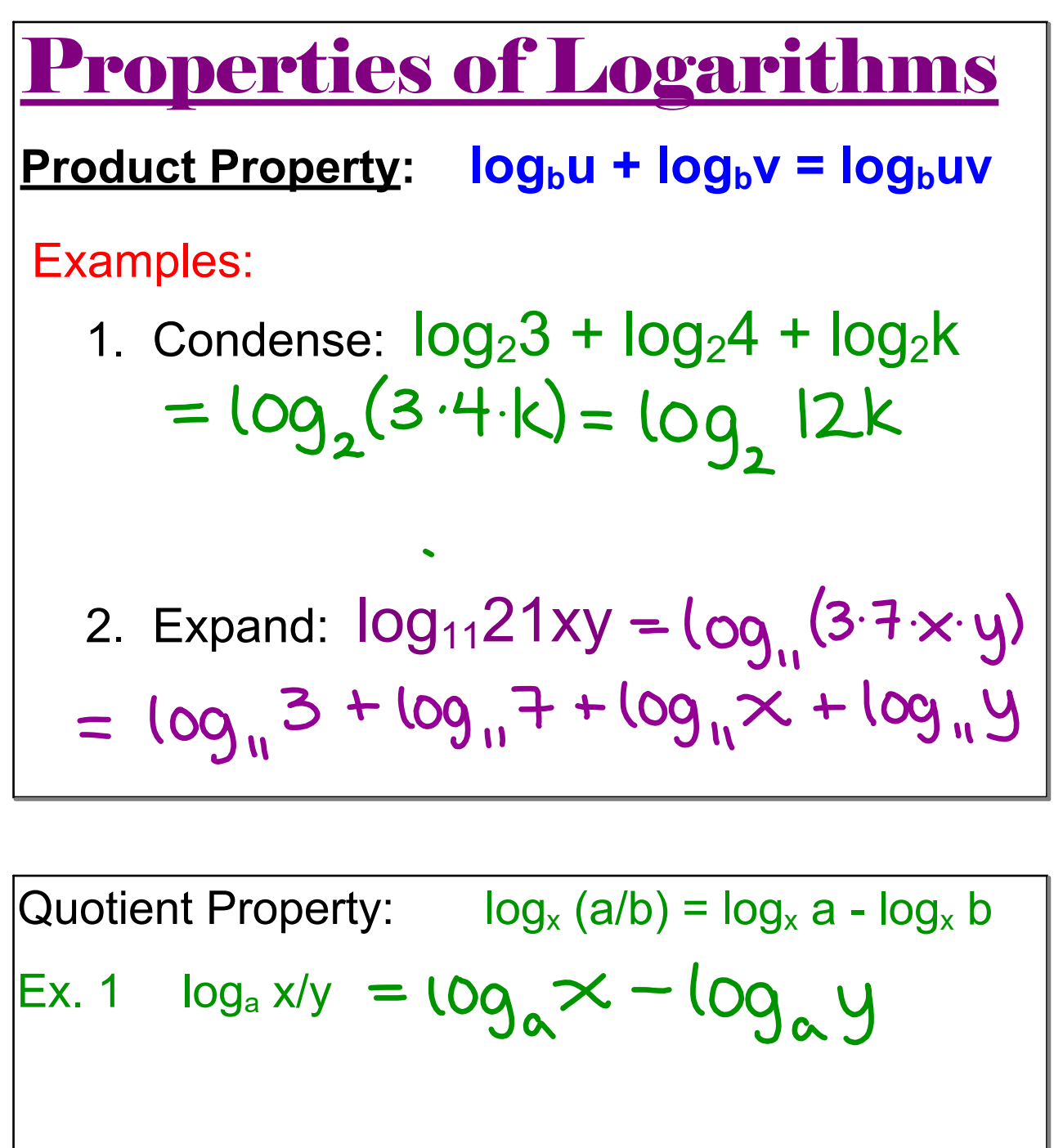

Ex. 2  $\log_3 1/3 = \log_3 1 - \log_3 3$ <br>= 0 -  $=$  - |

**2**

 $\overline{\phantom{a}}$ 

Quotient Property: 
$$
log_b u - log_b v = log_b \frac{u}{v}
$$
  
\nExamples:  
\n1. Condense:  $log_3 5 - log_3 20 - log_3 y$   
\n $= log_3 (\frac{5}{20 \cdot y}) = log_3 (\frac{1}{4y})$   
\n2. Expand:  $ln \frac{(x+3)}{6} = ln \frac{(x+3)}{2 \cdot 3}$   
\n $= ln (x+3) - ln 2 - ln 3$ 

Power Property: 
$$
\log_{x} a^{b} = b(\log_{x} a)
$$
  
\nEx. 1  $\log_{a} 3^{c} = 5 \log_{a} 3$   
\n  
\nEx. 2  $\log_{2} 4^{c} = 3 (\log_{2} 4) = 3(2) = 6$   
\n $\log_{2} (2^{2})^{3} = (\log_{2} 2^{3})^{6} = 6$ 

**Property of Powers: logbx<sup>y</sup> = ylogb<sup>x</sup>** Examples: 1. Condense:  $\widehat{3}$ log<sub>4</sub> $x = 100$ 2. Condense:  $\widehat{4 \log_7 2} = \log_7 2^4 = \log_7 16$ 3. Expand: log<sub>9</sub>x<sup>6</sup> 4. Expand:  $log_3144 = log_3(2^4.3^2)$ <br>=  $log_3 2^4 + log_3 3^2$ 5. Expand: log<sub>2</sub>32x<sup>7</sup>  $= 5 + 7 log<sub>2</sub> x$ 

## **Recommended Steps**

### **EXPAND:**

- $\bullet\,$  convert any perfect power # to its  $\underline{\textsf{smallest}}$  base.
- convert any radicals to a power
- $\bullet$  deal with expanding top  $(+)$  & bottom  $(-)$  at same time
- finish with rolling exponents to front of each term
- $\mid \bullet \mid$  "clean up" any log $_{\text{b}}$ b# situations

### **Condense:**

- $\bullet$  Convert any # term back to log<sub>b</sub>b#
- $\bullet$  reorganize so all  $(+)$  terms and  $(-)$  are together
- roll exponents to back of each term
- $\bullet$  deal with placement of  $(+)$  terms (top) &  $(-)$  terms (bottom) at same time

$$
\frac{7x^3}{y} = \log_2 7 + \log_2 x^3 - \log_2 y
$$
  
\n
$$
\frac{7x^3}{y} = \log_2 7 + \log_2 x - \log_2 y
$$
  
\n2.  $\log_5 2x^6 \sqrt{y} = \log_5 (2 \cdot x^6 \cdot y^{\frac{1}{2}})$   
\n
$$
= \log_5 2 + \log_5 x^6 + \log_5 y^{\frac{1}{2}}
$$
  
\n
$$
= \log_5 2 + 6 \log_5 x + \frac{1}{2} \log_5 y
$$

3. 
$$
\log_7 \frac{49y}{3x^2} = \log_7 \left(\frac{4^2 \cdot y}{3 \cdot x^2}\right)
$$
  
\n=  $\log_7 7^{2} + \log_4 y - \log_4 3 - \log_4 x^2$   
\n=  $2 + \log_7 y - \log_4 3 - 2 \log_4 x$   
\n4.  $\ln \frac{3y^4}{\sqrt{x^3 z^2}} = \ln 3 + \ln y^4 - \ln x - \ln x^3 - \ln 2$   
\n=  $\ln 3 + 4 \ln y - \ln x - 3 \ln x - 2 \ln z$ 

Condense:

\n1. 
$$
\log 6 + 3 \log 2 - \log 3
$$

\n=  $\log 6 + \log 2^3 - \log 3$ 

\n=  $\log \left(\frac{6 \cdot 2^3}{3}\right) = \log 16$ 

\n2.  $4 \log_6 5 + 3 \log_6 x + \log_6 y + 2 \log_6 z$ 

\n=  $\log_6 5^4 + \log_6 x^3 + \log_6 y + \log_6 z^2$ 

\n=  $\log_6 (5^4 \cdot x^3 y z^2) = \log_6 (625x^3 y z^2)$ 

3. ln 13 - ln 7 + ln 2 - ln 6  
\n= ln 
$$
\left(\frac{13 \cdot 25}{7 \cdot 6}\right)
$$
 = ln  $\left(\frac{26}{72}\right)$  = ln  $\left(\frac{13}{21}\right)$   
\n4. 2 +  $\frac{1}{4} \cdot 698$  - log<sub>8</sub>5 - 3log<sub>8</sub>y  
\n= 2 log<sub>8</sub> 8 +  $\frac{1}{4} \cdot 698$  x - log<sub>8</sub>5 - 3log<sub>8</sub>y  
\n= log<sub>8</sub> 8<sup>2</sup> + log<sub>8</sub> x'' - log<sub>8</sub>5 - log<sub>8</sub>y  
\n= log<sub>8</sub> 8<sup>2</sup> + log<sub>8</sub> x'' - log<sub>8</sub>5 - log<sub>8</sub>y  
\n= log<sub>8</sub> ( $\frac{8^2 \cdot x''}{5 \cdot y^3}$ ) = log<sub>8</sub> ( $\frac{64x''}{5y^3}$ )

$$
5. \log_2 x + \log_2(x+1)
$$
  
=  $\log_2 [x(x+1)] = \log_2 (x^2+x)$ 

Solve:  
\n1. 
$$
log_3 7 = \frac{log 7}{log 3} = \frac{ln 7}{ln 3}
$$
  
\n= 1.77

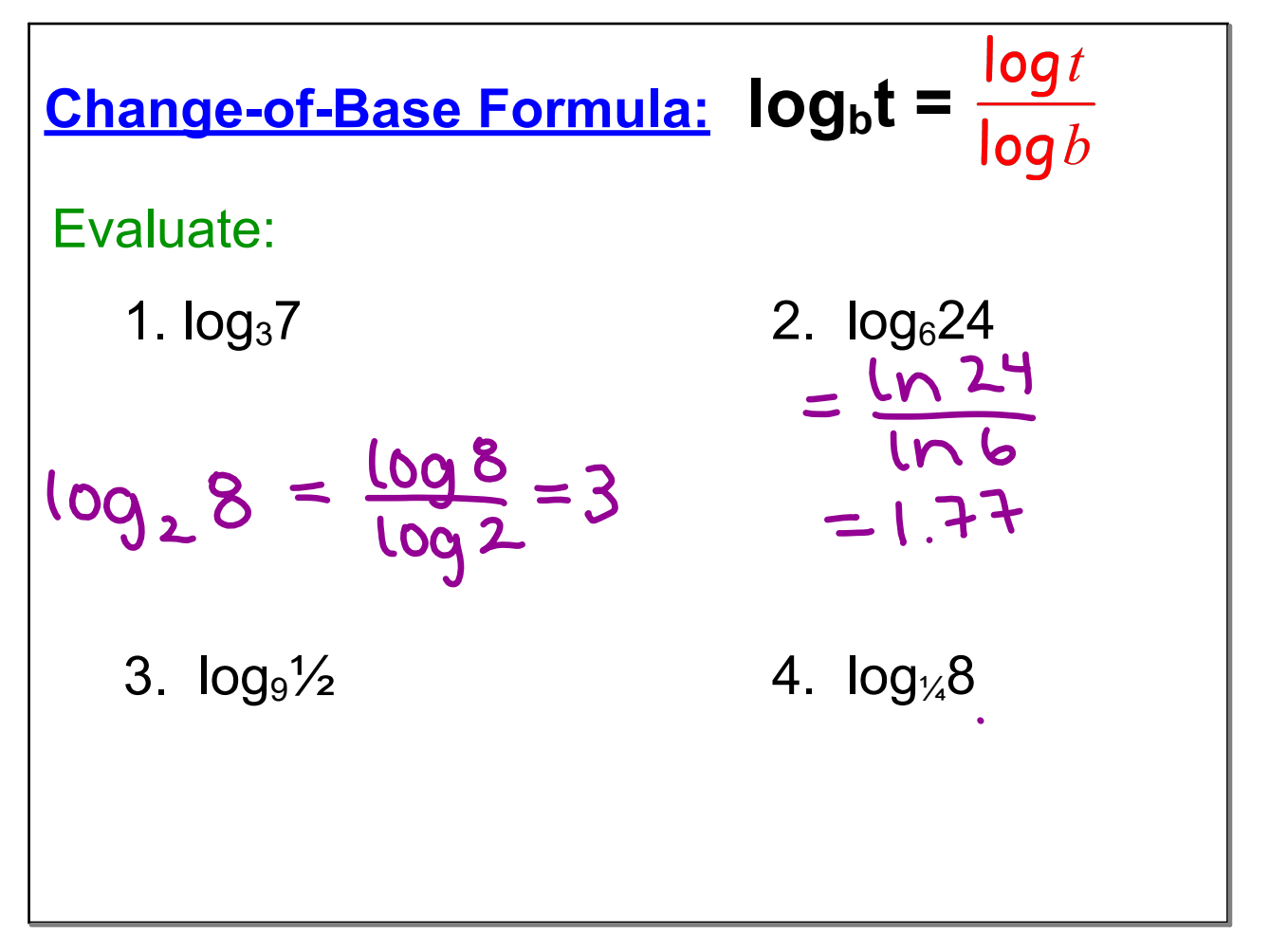

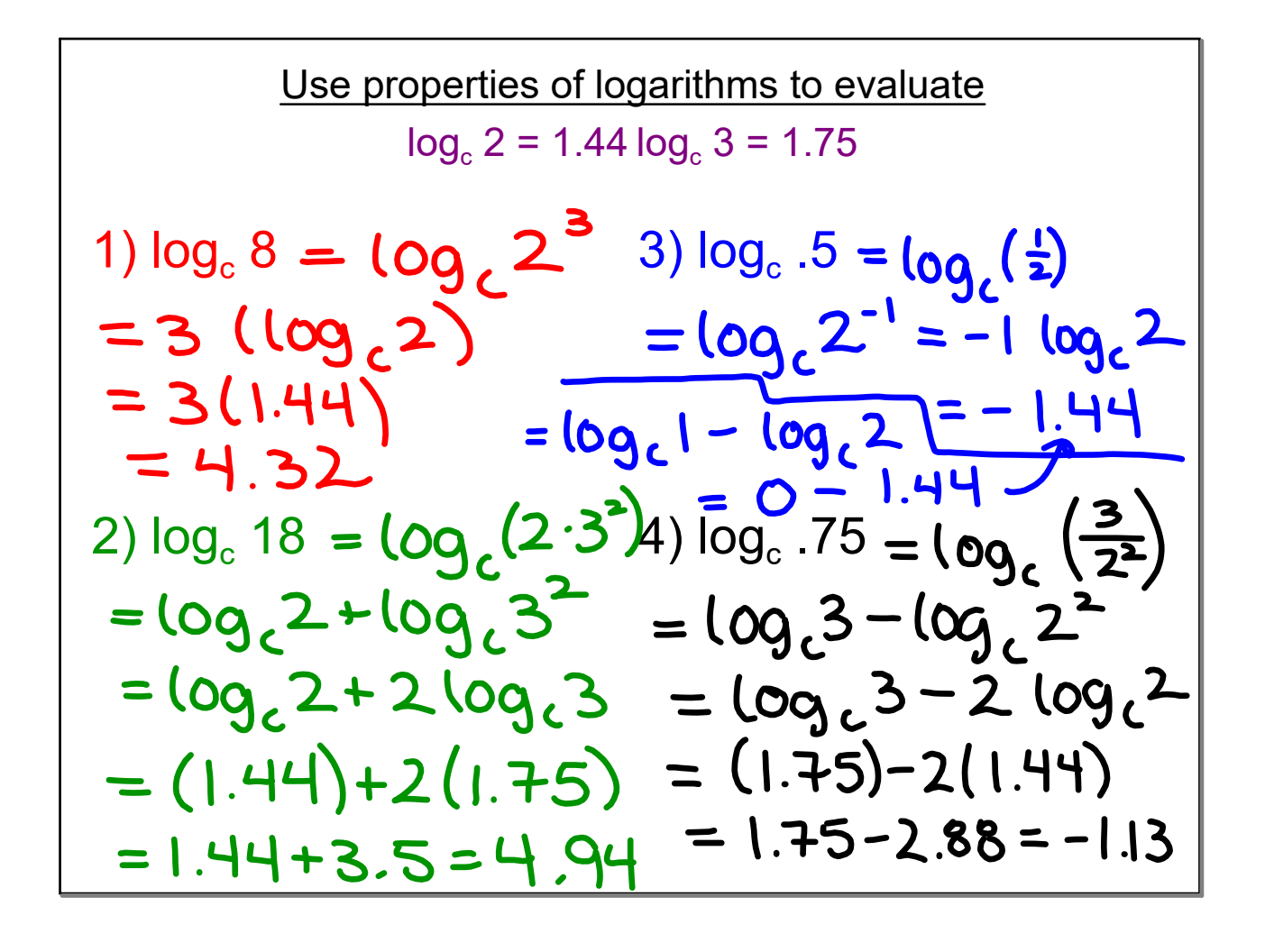

Brody\_Roll Like a Log.xspf

Brody\_Roll Like a Log 2.xspf